## **Performance Report July 14 2020**

Tester: me@rochus-keller.ch

Using benchmark expression https://github.com/rochus-keller/Smalltalk/blob/master/benchmark/Benchmark.st Using LuaJIT 2.0.x commits 7eb96843ff9d4bed and d518511e4ffe742 Subject: **St80LjVirtualMachine 0.5.6 and 0.6.0** on Linux i386 on Intel Core Duo L9400 1.86GHz with 4GB RAM

Categorized by behaviour, ordered by number of observations, all times in milliseconds

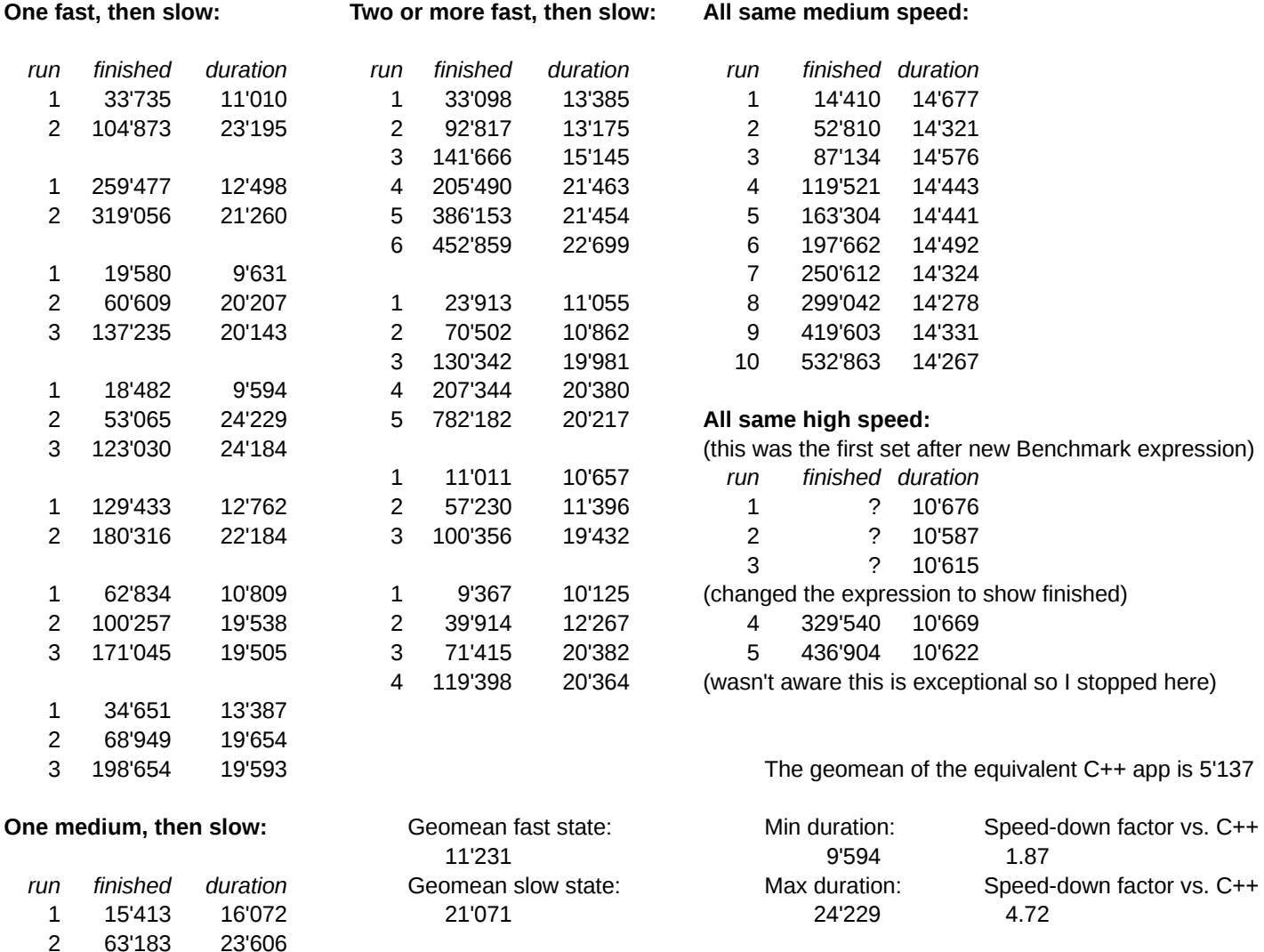

Note: St80LjVirtualMachine is restarted for each new sequence of runs; a sequence of runs happens in the same LuaJIT session; remember that the actual running Lua program is the Smalltalk interpreter; the benchmark runs on top of the interpreter; the interpreter keeps running between benchmark runs; the *finished* column is the time since its start.

## **Conclusions:**

- LuaJIT proved to be able to run the Benchmark in 9.6 sec.

- Sequences of similar durations show that performance is stable over a period of time and then changes abruptly to another **(**worse**)** stable level.

- The difference between the fast and slow sequences tends to be around 10 secs.

- This 10 secs difference was already observed in earlier, less efficient versions of the VM, when fast was 42 secs and slow 52 secs in geomean.

- There is no obvious reason why LuaJIT decides to drop fast traces in favour of slow ones.